## AE Laboratory Exercises Writing a RoboGen Scenario

In order to define a fitness function you will implement a scenario class in ECMAScript (JavaScript). To define a scenario the one thing that you are required to do is to define a function *getFitness*.

For example, this would be a valid scenario file (but it will not be very useful, since every robot would get fitness 0).

{ getFitness: function() { return 0; }, }

Most likely you will want the fitness function to be based on what happens during the simulation. The important thing to understand is that since the *getFitness* function will be called after the simulation(s) are completed you will no longer have access to any information from the simulator at that time. So, in order to actually use information from the simulator you will need to implement additional methods. The methods you can optionally implement are

*setupSimulation* -- called at the very start of each simulation *afterSimulationStep --* called after every single step of a simulation *endSimulation* -- called at the end of each simulation

Each of these functions can do some internal processing, and should return *true* if there are no errors, or *false* if there is a fatal error and the program should exit.

As a simple example, say we want the fitness to be the distance that the robot's core component moved (in two dimensions) during a single simulation. Our script file would then contain the following:

```
{
        setupSimulation: function() {
                        // record the starting position
                        this.startPos = 
this.getRobot().getCoreComponent().getRootPosition();
        return true;
        },
        endSimulation: function() {
                // find the distance between the starting position and ending position
                var currentPos = this.getRobot().getCoreComponent().getRootPosition();
                var xDiff = (currentPos.x - this.startPos.x);
                var yDiff = (currentPos.y - this.startPos.y);
                this.fitness = Math.sqrt(Math.pow(xDiff,2) + Math.pow(yDiff,2));
                return true;
        },
        getFitness: function() {
                return this.fitness;
        },
}
```
More generally, you will want a scenario that can accommodate multiple simulations per fitness evaluation, i.e. to evolve robots that are robust to starting configurations and/or noise. In that case you will need to aggregate information from each simulation and then use this information to arrive at the ultimate fitness value.

The following shows how to implement our example "Racing Scenario" where the fitness in a single evaluation is the distance from the starting position to the closest part of the robot at the end of the simulation (to prevent just falling forward), and the ultimate fitness is the minimum across the evaluations (a robot is only as good as it is in its worst evaluation).

{

// here we define a variable for record keeping distances : [], // function called at the beginning of each simulation setupSimulation: function() { this.startPos = this.getRobot().getCoreComponent().getRootPosition();

```
return true;
```
},

```
// function called at the end of each simulation
endSimulation: function() {
```

```
// Compute robot ending position from its closest part to the start pos
var minDistance = Number.MAX_VALUE;
```

```
bodyParts = this.getRobot().getBodyParts();
console.log(bodyParts.length + " body parts");
for (var i = 0; i < bodyParts.length; i++) {
        var xDiff = (bodyParts[i].getRootPosition().x - this.startPos.x);
        var yDiff = (bodyParts[i].getRootPosition().y - this.startPos.y);
        var dist = Math.sqrt(Math.pow(xDiff,2) + Math.pow(yDiff,2));
        if (dist < minDistance) {
                minDistance = dist;
       }
}
```

```
this.distances.push(minDistance);
return true;
```

```
},
```

```
// here we return minimum distance travelled across evaluations
getFitness: function() {
        fitness = this.distance[0];for (var i=1; i < this.distances.length; i++) {
                if (this.distances[i] < fitness)
                fitness = this.distance[i];}
        return fitness;
},
```

```
}
```
## **IN DEPTH DOCUMENTATION OF SCENARIO API**

An ECMAScript Scenario will have access to the following objects and methods

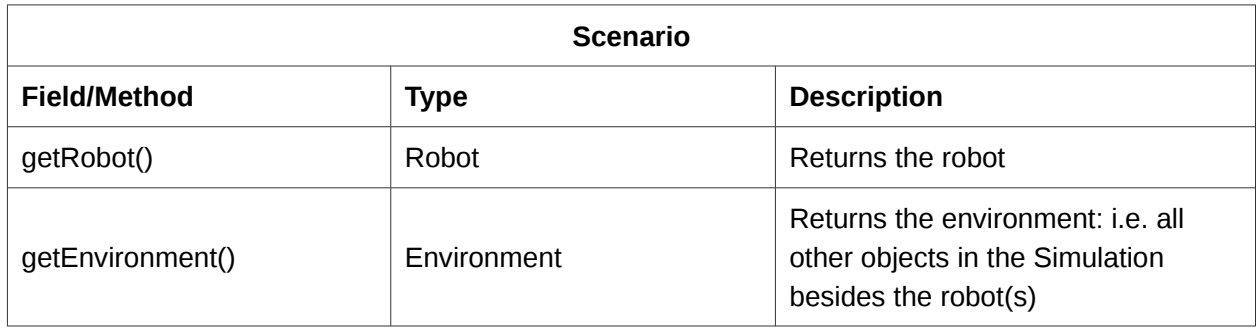

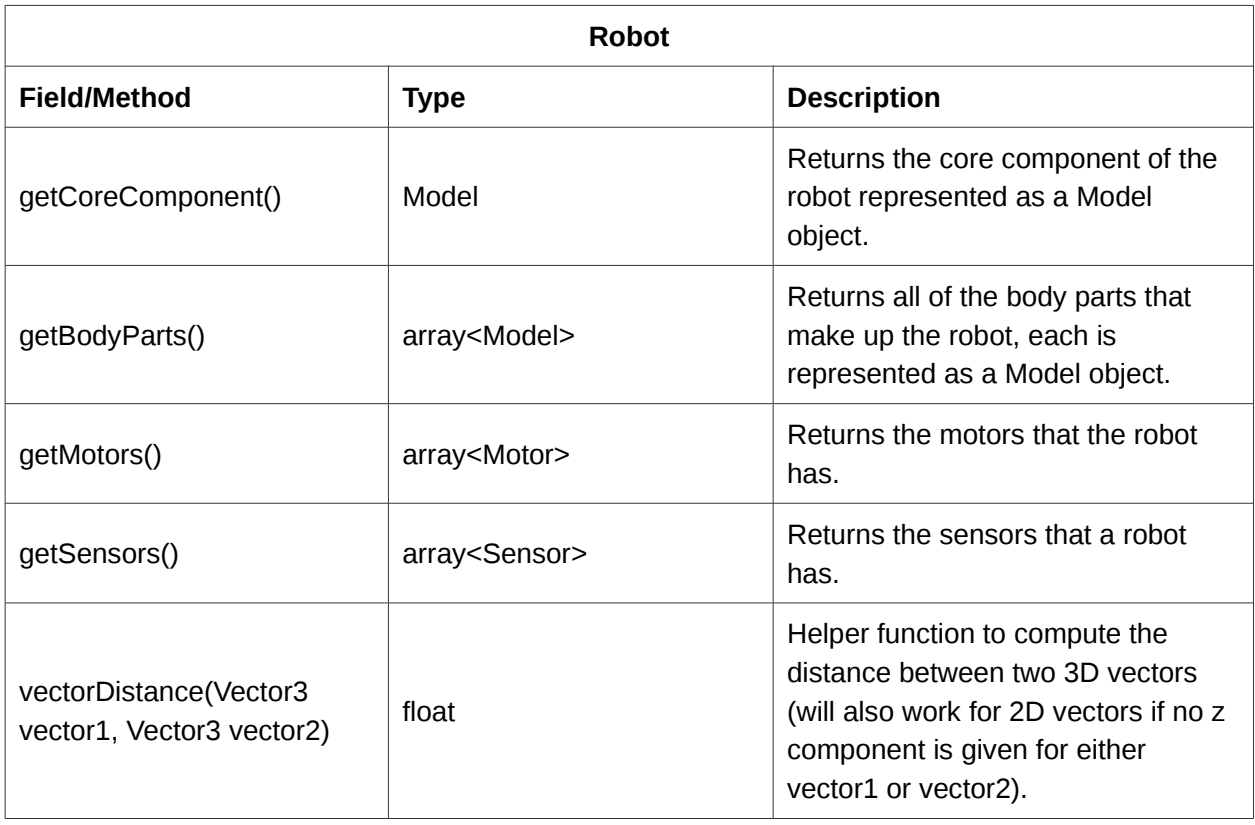

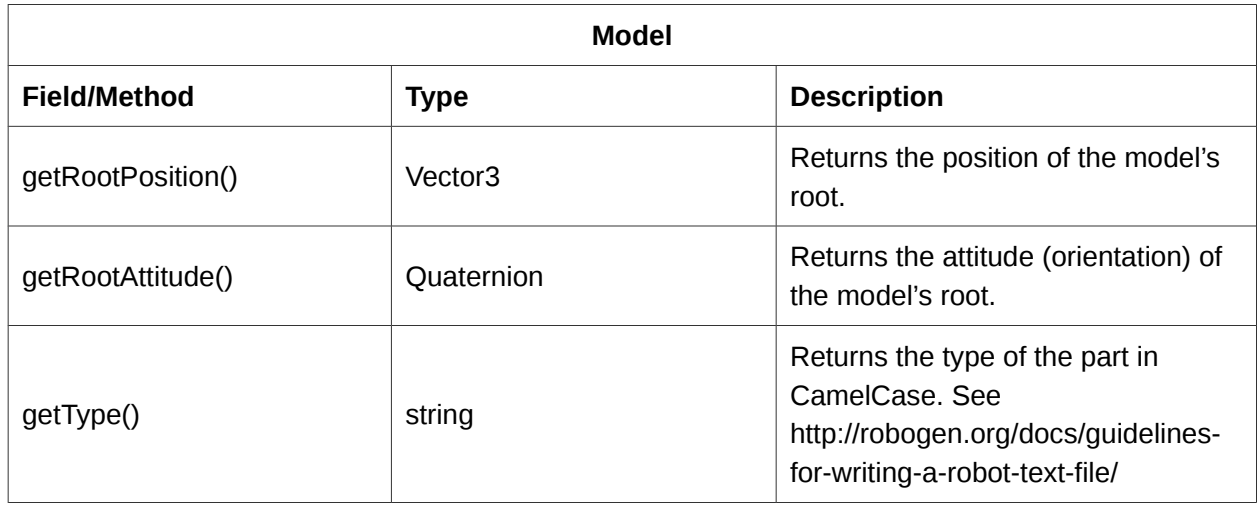

N.B. The component models are built up of several geometric primitives. The position / attitude of the "root" piece are made available.

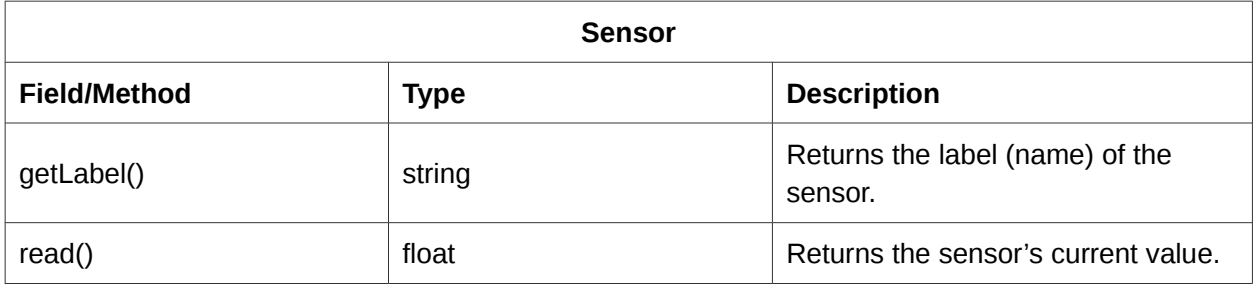

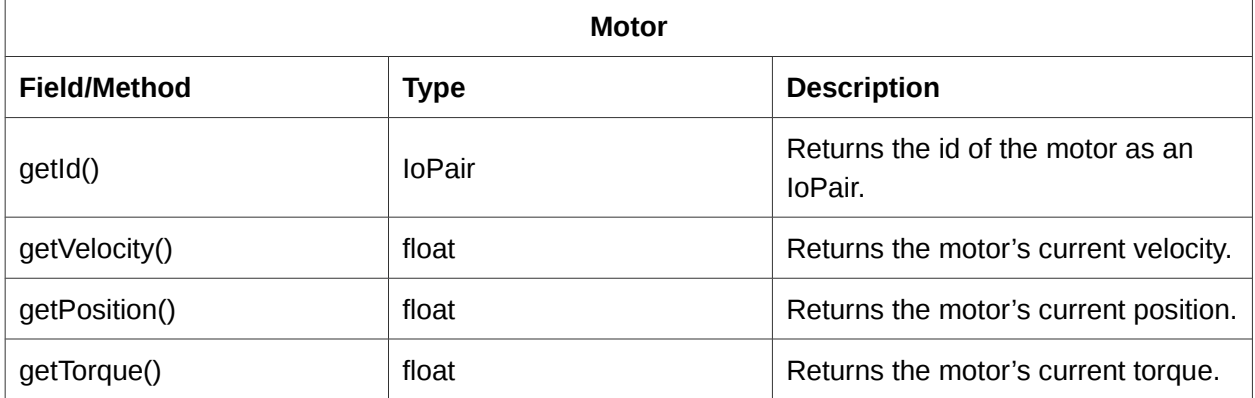

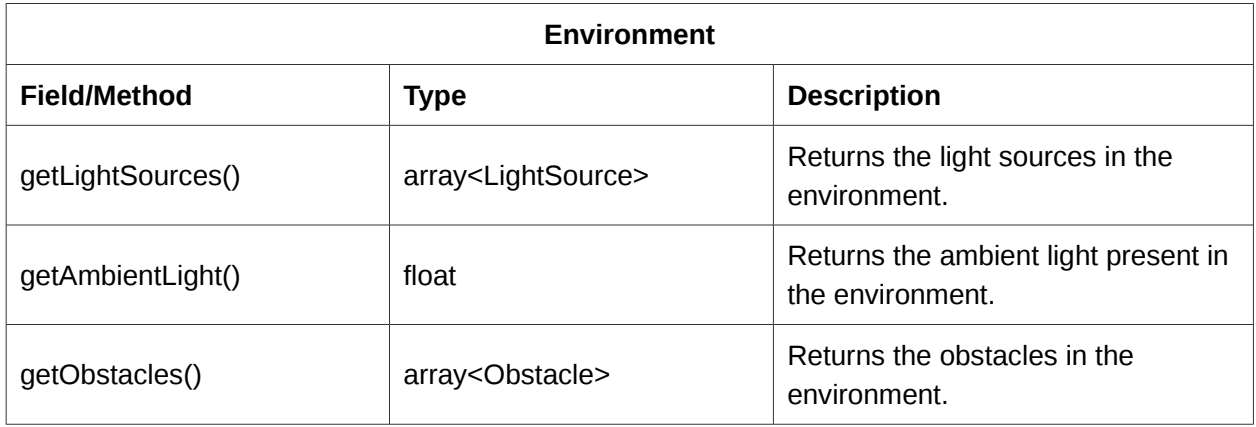

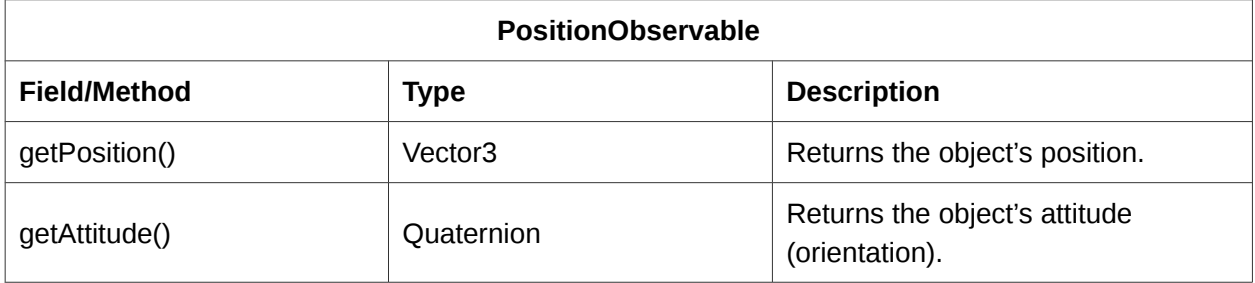

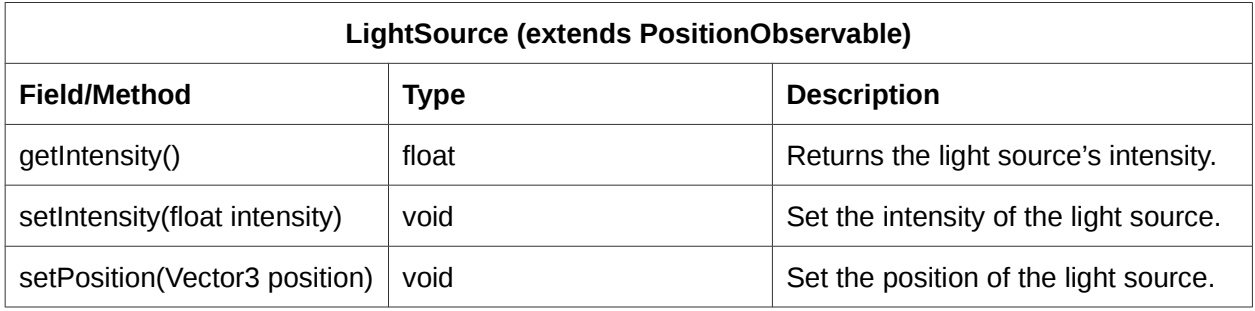

## **Obstacle (extends PositionObservable)**

N.B. Currently all obstacles are BoxObstacles, but this may change in the future.

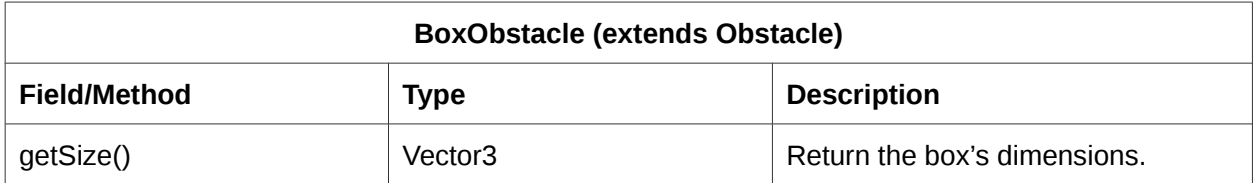

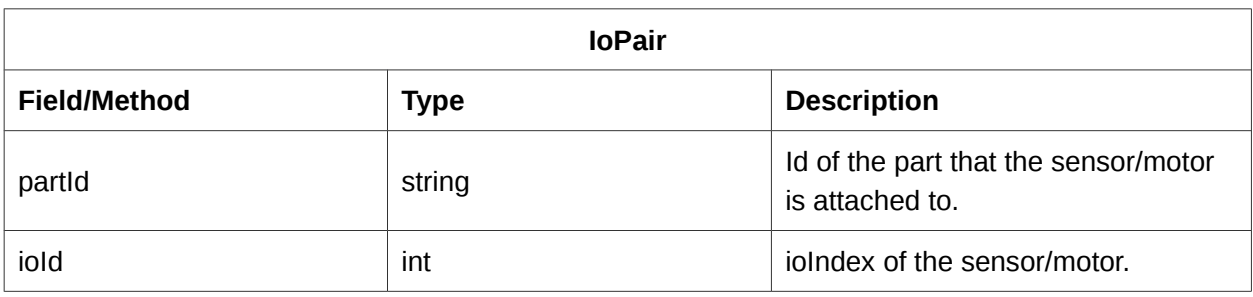

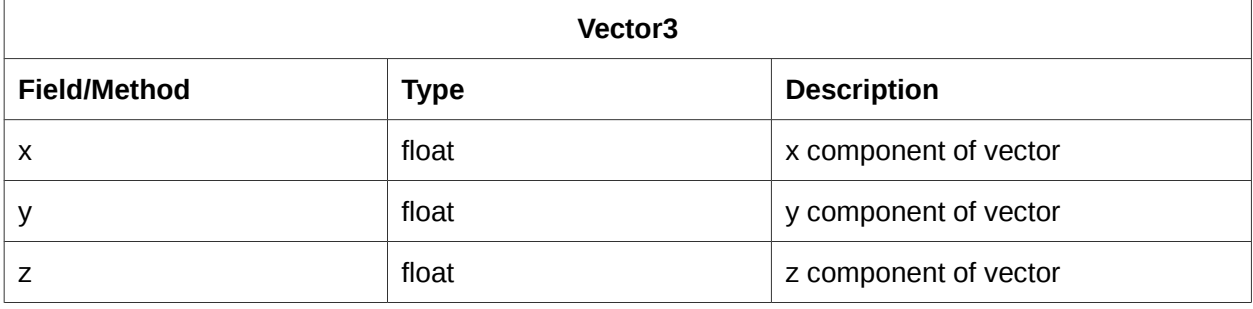

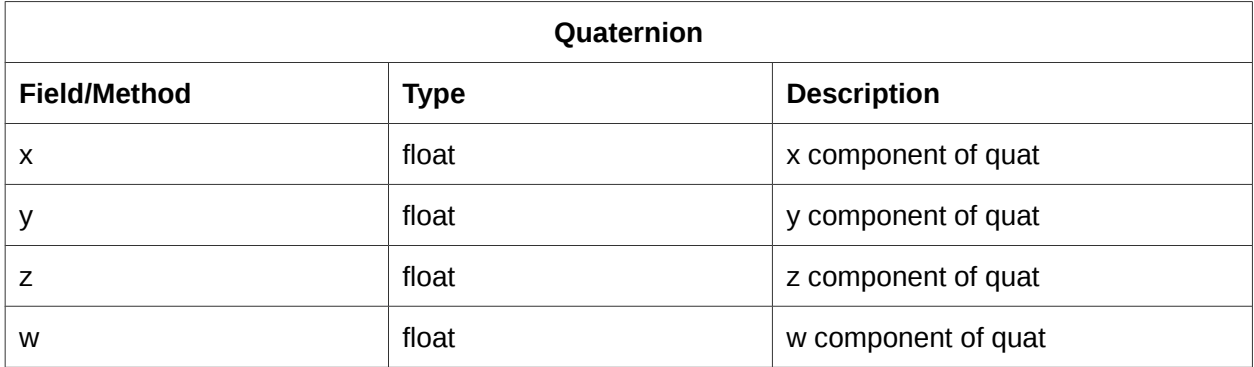

Logging: it is possible to log to the console by using console.log()